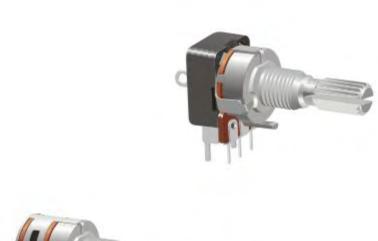

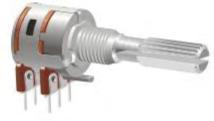

## 12MM 標准回轉型電位器 12mm SIZE STANDARD ROTARY POTENTIOMETERS

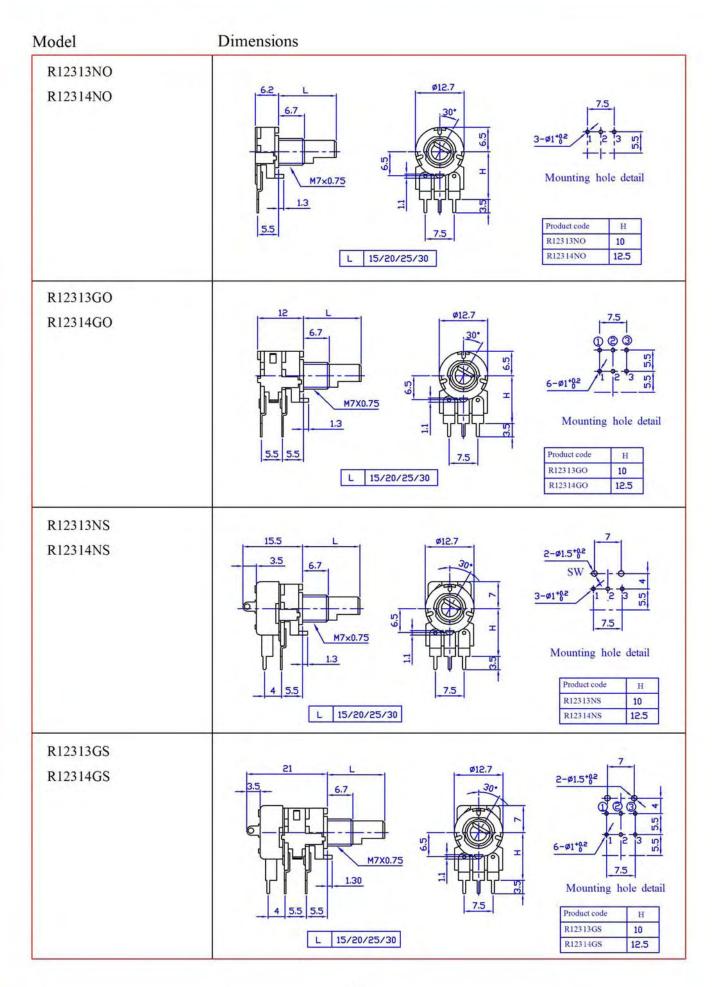

| 电位器规格书<br>SPECIFICATIONS                                                            |                                                                                      |           |          |             |             |                |
|-------------------------------------------------------------------------------------|--------------------------------------------------------------------------------------|-----------|----------|-------------|-------------|----------------|
| 适用型号 : R123、126 单联带开关系列<br>APPLICABLE MODELS: R123、126 Single Unit With Sv          |                                                                                      |           |          |             |             |                |
| 一 构造 CONSTRUCTION                                                                   |                                                                                      |           |          |             |             |                |
| 形状,寸法,依照图面规定                                                                        |                                                                                      |           |          |             |             |                |
| 外 观 各部应良好无锈蚀、裂痕、电镀不 APPEARANCE: EVRY PART SHOULD BE FINISHED N FLAW CRACK AND PLATE | OT TO EXIS                                                                           | ST RUST   | Γ        |             |             |                |
| 二 机械性能 MECANICAL STRUCTURE                                                          |                                                                                      |           |          |             |             |                |
| ITEMS                                                                               | SPECIFICATION                                                                        |           |          |             |             |                |
| 全回转角度 Total rotational angle                                                        | 300° ±5°                                                                             |           |          |             |             |                |
| 转动力矩 Rotational torque                                                              | 20~250gf.cm                                                                          |           |          |             |             |                |
| 回转止动强度 Rotational stopper strength                                                  | 3Kgf.cm                                                                              |           |          |             |             |                |
| 轴押引强度 Push-pull strength                                                            | 8Kgf                                                                                 |           |          |             |             |                |
| 轴摇晃度 Shaft wobble                                                                   | 0.4xL/25mm p-p max.                                                                  |           |          |             |             |                |
| 三 电气特性 ELECTRICAL CHARACTERISTICS                                                   |                                                                                      |           |          |             |             |                |
| ITEMS                                                                               | SPECIFICATION                                                                        |           |          |             |             |                |
| 全阻抗值 Total resistance                                                               | Ω                                                                                    |           |          |             |             |                |
| 全阻抗值容许差 Total resistance tolerance                                                  | ±20%                                                                                 |           |          |             |             |                |
| 残留电阻值 Residual resistance                                                           | $R \le 10$ K Ω $10$ Ω $10$ K < $R < 250$ K Ω $20$ Ω $0.1\%$ max. of total resistance |           |          |             |             |                |
| 抵抗变化特性 Total resistance tolerance                                                   | □A                                                                                   | □В        | $\Box C$ | $\Box D$    | $\square W$ | <b></b>        |
| 定格电力 Power ratting                                                                  | B: 0.08W<br>A, C: 0.04W                                                              |           |          |             |             |                |
| 最高使用电压 Maximum operating voltage                                                    | 30V AC DC                                                                            |           |          |             |             |                |
| 滑动杂音 Slider noise                                                                   | 未满 47mv<br>Less than 47mv                                                            |           |          |             |             |                |
| 绝缘抵抗 Insulation resistance                                                          | 100M Ω min. at 250V DC                                                               |           |          |             |             |                |
| 耐电压 Voltage proof                                                                   | 1 minute at 250V AC                                                                  |           |          |             |             |                |
| 回转寿命 Rotational life                                                                | 10,000 cycles                                                                        |           |          |             |             |                |
| 开关的性能(switch characteristics)                                                       |                                                                                      |           |          |             |             |                |
| 开关接触电阻 Switch contact resistance                                                    | 50mΩ MAX.                                                                            |           |          |             |             |                |
| 开关定格电力 Switch Ratings power                                                         | 12V DC 1A                                                                            |           |          |             |             |                |
| 开关寿命 Switch life                                                                    | 10,000 cycles                                                                        |           |          |             |             |                |
| 开关工作角度 Switch working angle                                                         | 50° ±10°                                                                             |           |          |             |             |                |
| 开关工作力矩 Switch working torque                                                        | 150~450gf.cm                                                                         |           |          |             |             |                |
| 开关回路 Switch circuit                                                                 | S.P.S.T                                                                              |           |          |             |             |                |
| 东莞市长泰尔电子有限公司                                                                        | ī                                                                                    | 制<br>Appr |          | 审 材<br>Exam |             | 核 准<br>Approve |
| DONG GUAN CHANG TAI ER ELECTRONICS C                                                |                                                                                      |           |          |             |             |                |
|                                                                                     | ,                                                                                    |           |          |             |             |                |